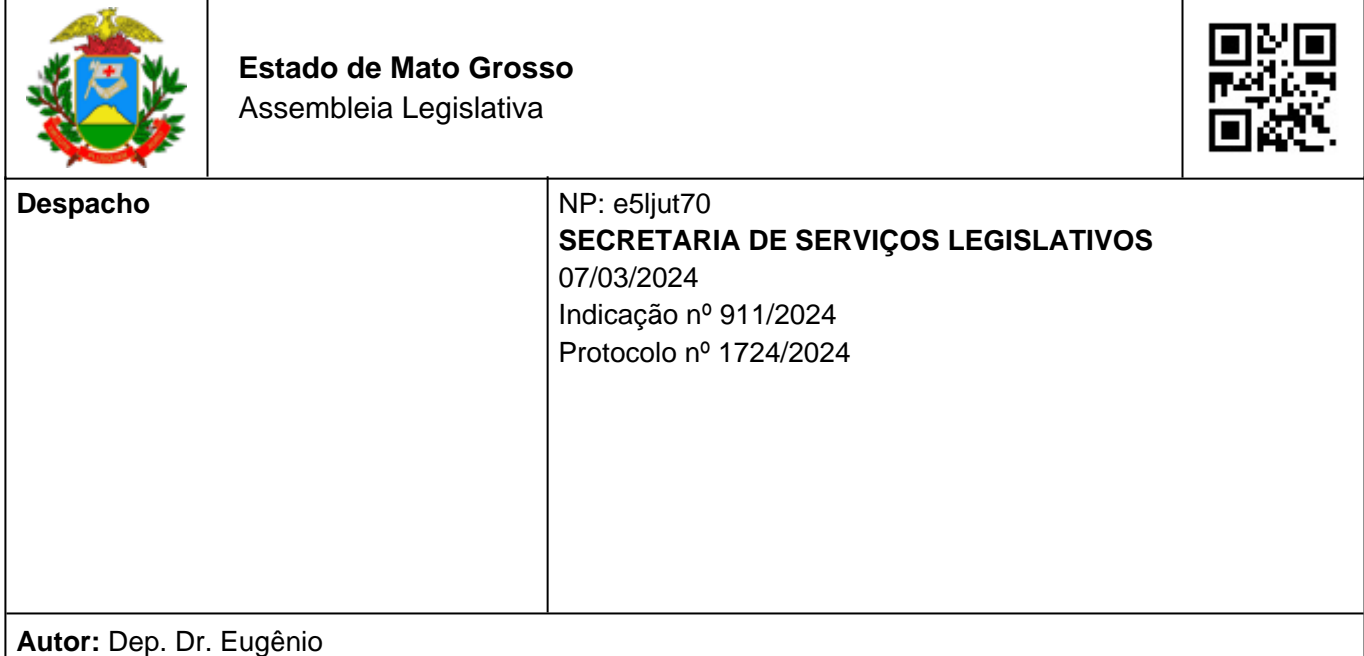

**INDICO AO EXCELENTÍSSIMO SENHOR, JOSÉ GUEDES DE SOUZA, PREFEITO DO MUNICÍPIO DE RONDOLÂNDIA, A NECESSIDADE E IMPORTÂNCIA DE REALIZAR O CADASTRO PARA QUE O MUNICÍPIO PASSE A INTEGRAR O PORTAL BALCÃO VIRTUAL DA JUCEMAT – EMPRESA INSTANTÂNEA.**

Com fulcro no Art. 160, II, do Regimento Interno desta Casa de Leis, após a manifestação do Soberano Plenário, solicito o envio deste expediente às autoridades supracitadas, por meio do qual aponto e INDICO **a necessidade e importância de realizar o cadastro para que o município passe a integrar o Portal Balcão Virtual da JUCEMAT – Empresa Instantânea.**

## **JUSTIFICATIVA**

Trata-se de uma proposição legislativa, na modalidade de Indicação, a qual solicita do Poder Executivo Municipal a necessidade de realizar a integração do município ao Portal Balcão Virtual da JUCEMAT – Empresa Instantânea.

O JUCEMAT Empresa Instantânea é um programa criado pelo Governo do Estado de Mato Grosso e envolve diversos parceiros responsáveis pela formalização de uma empresa. Aqui será possível conseguir a formalização plena da sua empresa, em minutos, de forma simplificada, automática e gratuita. No final do processo a empresa estará registrada com CNPJ, Inscrição Estadual e Municipal, licenciamento ou dispensa de licenciamento.

O serviço é ofertado através do atendimento on-line para pessoas físicas de forma gratuita e rápida, com a seguinte documentação: dados do CPF, identificação, endereço, e-mail e telefone do empresário, número da inscrição imobiliária (IPTU) do endereço da empresa. Cadastro no portal Gov.Br do governo federal com autenticação de níveis prata ou ouro.

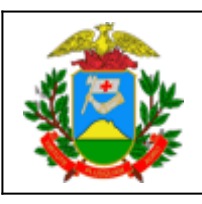

**Estado de Mato Grosso** Assembleia Legislativa

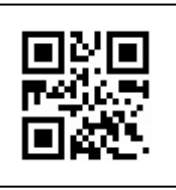

A importância da integração dos municípios ao portal Balcão Virtual resta claro, pela possibilidade de oferecer aos seus munícipes o acesso ao serviço de forma virtual, rápida e pratica, integrando todas as inscrições necessárias para abertura de uma empresa em um único procedimento.

Para mais informações ou dúvidas deverão acessar os canais de atendimento a este serviço no Endereço: Av. Historiador Rubens de Mendonça, 3949, CPA, Cuiabá-MT, 78049 090. Telefone: (65)3613-9500 OU através do endereço eletrônico: (https://tawk.to/chat/5c23e79f82491369ba9f8e20/1d0kj7bfn). O Horário de atendimento é de segunda à sexta, das 8h30 às 11h e das 13h às 17h.

Pelos motivos acima justificados solicito aos meus Pares que aprovem a presente Indicação, tendo em vista que trata de assunto de extrema relevância e de interesse público notório.

> Edifício Dante Martins de Oliveira Plenário das Deliberações "Deputado Renê Barbour" em 27 de Fevereiro de 2024

> > **Dr. Eugênio** Deputado Estadual